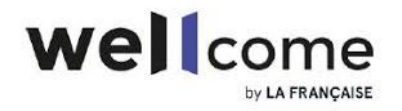

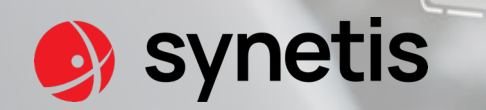

## Présentation des offres SSI Audits

 $-$ 

**Version 1.1**

## **VOS INTERLOCUTEURS**

Synetis

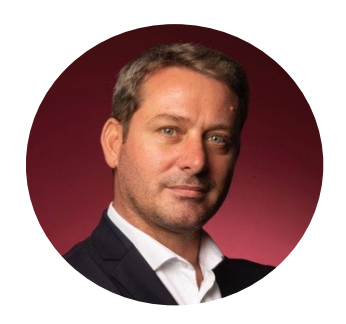

**Antoine COUTANT** *Practice manager Audits SSI & CERT*

*+33 6 67 22 02 34 antoine.coutant @synetis.com* 

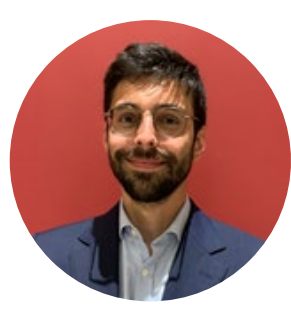

**Adrien DÉSIRÉ** *Key Account Manager*

*+33 7 62 45 81 19 [adrien.desire@synetis.com](mailto:adrien.desire@synetis.com)*

2

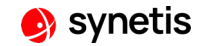

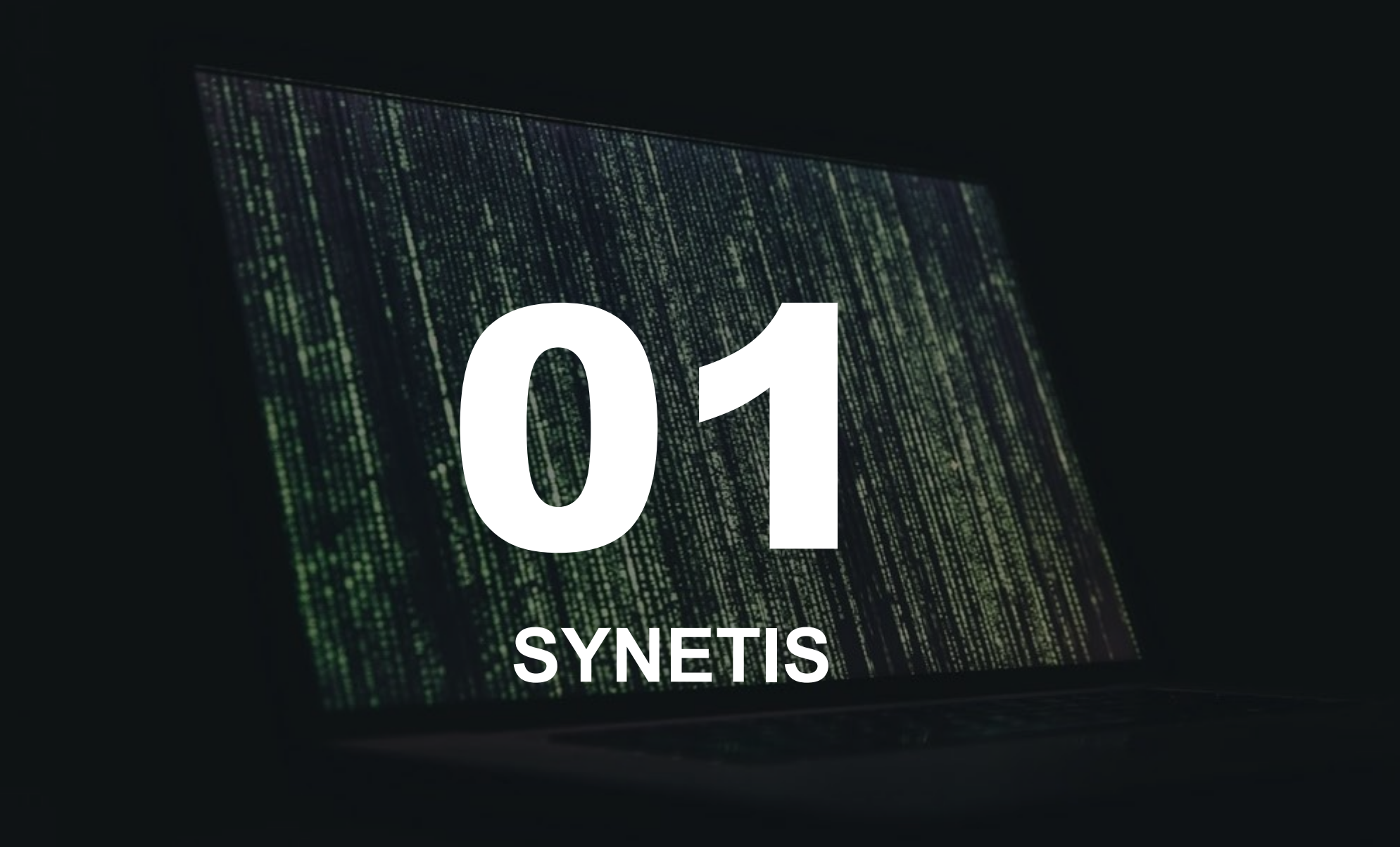

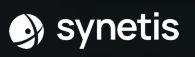

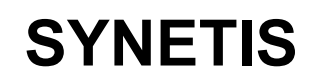

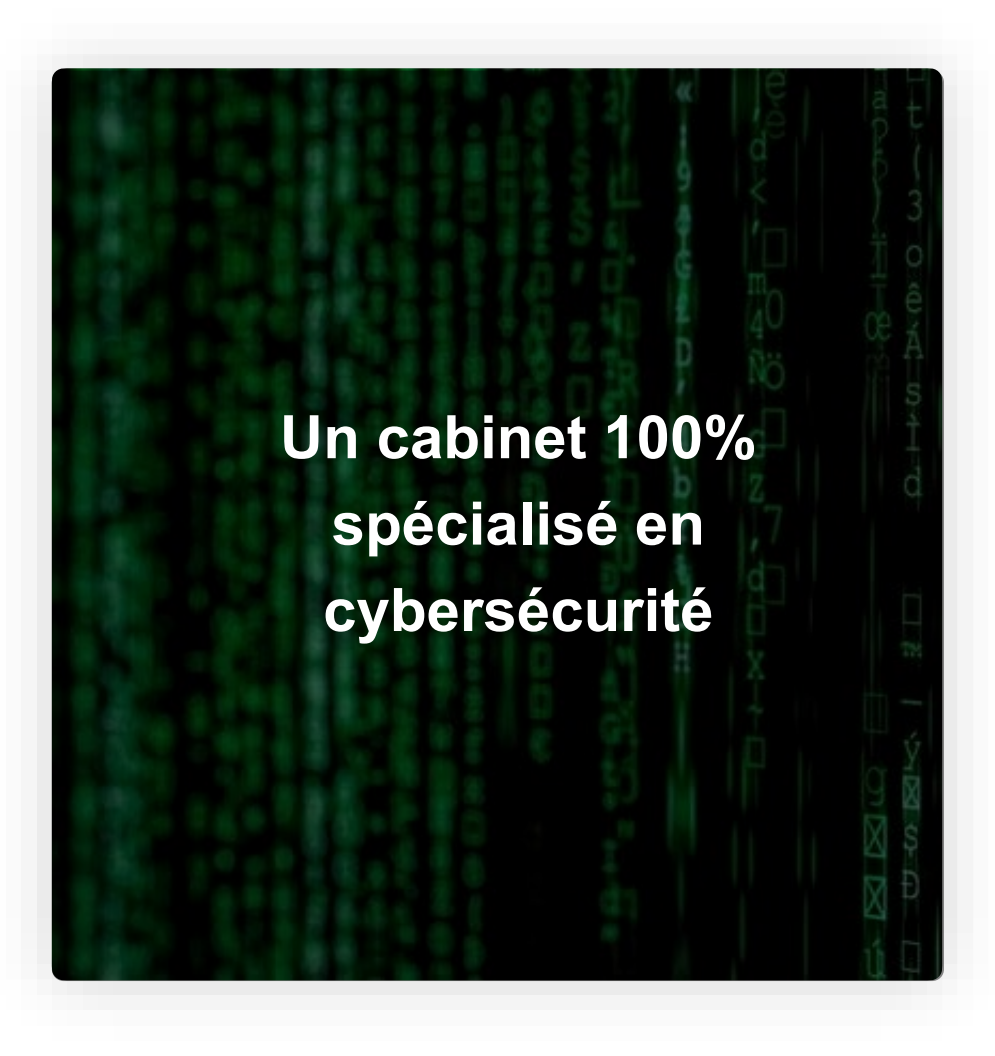

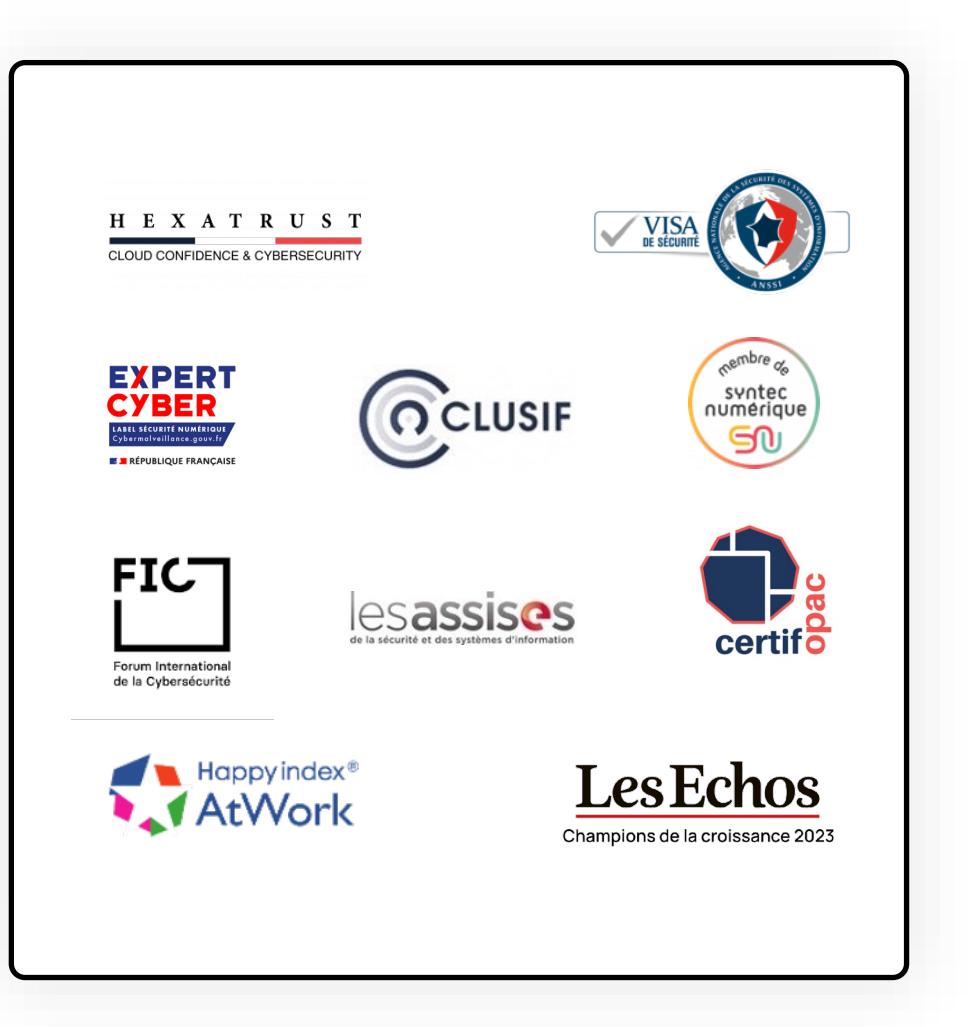

 $-4$ 

## **CROISSANCE CONTINUE**

![](_page_4_Figure_1.jpeg)

![](_page_4_Figure_2.jpeg)

## **POURQUOI SYNETIS ?**

![](_page_5_Figure_1.jpeg)

# 03 **OFFRES**

O

 $\mathbf{a}$ 

 $\mathbf{B}$ 

 $\widehat{\mathbf{a}}$ 

 $\mathbf{a}$ 

 $\widehat{\mathbf{e}}$ 

 $\mathbf{a}$ 

 $\bullet$  synetis

![](_page_7_Picture_0.jpeg)

![](_page_7_Figure_1.jpeg)

## **AUDITS SSI**

#### **Connaître son niveau d'exposition aux cybermenaces**

![](_page_8_Picture_2.jpeg)

![](_page_8_Picture_3.jpeg)

- Audits SSI : architecture, configuration, organisationnels et physiques, revue de code source, tests d'intrusion (interne, externe, applicatif)
- Audits transverses : systèmes industriels, WiFi, AD, redteam, etc.
- Campagnes de social engineering

![](_page_8_Figure_8.jpeg)

![](_page_8_Picture_9.jpeg)

![](_page_9_Picture_0.jpeg)

## **GOUVERNANCE DE LA SÉCURITÉ, RISQUES ET CONFORMITÉ**

#### **Organiser et piloter sa cybersécurité**

#### **Définir la stratégie et l'organisation de la sécurité**

- Schéma directeur / Roadmap SSI
- PSSI et politiques thématiques
- Diagnostics de maturité GHA / ISO 27002
- Gouvernance et organisation

#### **Identifier, analyser et traiter les risques**

- Cartographie de risques
- Intégration de la sécurité dans les projets
- Méthodologies eBIOS…

#### **Viser et évaluer la conformité**

- Audits organisationnels de la sécurité (ISO 27001, NIS/LPM, NIST, SecNumCloud, PASSI…)
- Accompagnement à l'homologation (RGS)

#### **Assurer la continuité et la résilience**

11

- Plan de Continuité d'Activité
- Plan de Continuité Opérationnelle
- Plan de Gestion de Crise, exercice de crise, exercice de repli

## **IDENTITÉ NUMÉRIQUE**

#### **Maîtriser ses identités et ses accès**

![](_page_11_Figure_2.jpeg)

## **SÉCURITÉ OPÉRATIONNELLE**

#### **Déployer des solutions technologiques de protections des SI**

![](_page_12_Figure_2.jpeg)

#### DÉTECTION & SOLUTION

![](_page_12_Picture_4.jpeg)

## **EXEMPLES DE PRESTATIONS D'AUDIT** OS S

synetis

## **PENTEST WEB**

 $\circledS$ 

S.

#### **Objectifs**

• Dérouler les tests techniques en boite noire (sans connaissanceparticulière sur une application cible ni de compted'accès)puis en boite grise (avecune connaissance limitée de la cible et la possessiond'au moins un compte d'accès)

#### Livrables

- Conventiond'audit(rédigéenFRet au format PDF)
- Rapportdétaillédel'audit (rédigéenFRet au format PDF)
- Supportde restitution / rapportmanagérial(rédigéen FRet au format PDF)

#### Hypothèses et limitations **?**

- L'ensemble desphasesest réalisé depuis les locaux de Synetis
- Lepérimètreselimite au périmètredéfini
- La périoded'audit est limitée dans le temps, sur 1 semaine calendairepourunecibleweb
- A partir de5000€ HT(selonpérimètreà auditer)

#### Approche

#### **Etape 1 – Initialisation et cadrage**

- Précision des besoins et des prérequis : définition du périmètre cible et de sa criticité
- Précision de la démarche et des impacts

 $\mathbf{D}$ 

#### **Etape 2 – Tests d'intrusion externe**

- Boîte noire
	- Découverte du périmètre cible, cartographie et recherche d'information en source ouverte (OSINT)
	- Analyse des technologies ameworkset liaisons sécurisées SSL/TLS
	- Prise d'empreinte et analyse des équipements de sécurité identifiés (WAF)
	- Déroulement des tests de vulnérabilité passifs et outillés
	- Déroulement des tests intrusifs avancés, planifiés et principalement manuels
	- Focus sur les risques identifiés lors de la réunion de lancement
- Boîte grise
	- Déroulement des tests de vulnérabilité passifs et outillés
	- Déroulement des tests intrusifs avancés, planifiés et principalement manuels
	- Tests d'étanchéité entre les comptes, tentatives d'élévation de privilèges et usurpation d'identité

- Formalisation de l'analyse technique au sein d'un rapport détaillé
- Soutenance de restitution

![](_page_14_Picture_31.jpeg)

## **CAMPAGNE DE PHISHING**

 $\circledS$ 

O.

#### **Objectifs**

• Evaluerla compréhensionpar les utilisateurs du SI du Commanditaire des mesures de sécurité dans leur environnement par la réalisation d'une campagne de social engineeringdetypehameconnaged masse

#### Livrables

- Enfin d'étape1 : Stratégiedephishingau format PDF
- Enfin d'étape3 : Rapportdemiseenœuvreet d'analysedes résultats de l'exercice,accompagnéde recommandations rédigéen françaiset livré au format PDF

#### Hypothèses et limitations

- La reconnaissancectiven'est pasemployée ors de l'étapede profilage(prisesde contact,filature, inspectionphysiqueetc).
- Une seule campagne de phishing réalisée (une seule populationconsidéréesoit un seulscénario)
- Aucune pièce jointe malveillante ne sera forgée pour la campagne seuls des liens de redirections eront considérés
- L'achatd'un domainetyposquattéestinclus

#### $\cdot$  A partir de 300 $\times$  HT

**?**

#### Approche

#### **Etape 1 – Profilage**

 $\mathbf{D}$ 

- Reconnaissance passive cherche dans les sources d'informations publiquement accessibles (registres publics, sites web officiels et personnels, réseaux sociaux, forums, moteurs de recherche)
- Sélection des scénarios pleishingà privilégier :
	- Sujets susceptibles de présenter un fort intérêt pour le destinataire (actualité de l'entreprise, résultats, etc.)
	- Jeu-concours, information interne, etc., menant à un lien malveillant puis à une fausse mire d'authentification
	- Mail semblant provenir du support informatique, incitant par exemple les destinataires à télécharger et installer une mise à jour pour un logiciel du poste de travail

#### **Etape 2 – Campagne de mailing**

- Mise en place d'une plateformende ishing/ portail malveillant reproduisant en tout point l'apparence d'une application cible, avec un nom de domaine le plus semblable possible à celui utilisé par cebe (typosquatting)
- Déroulement de la campagne de mailing et collecte des données associées

- Formalisation de l'analyse humaine au sein d'un rapport synthétique comprenant :
	- Le(s) scénario(s) détaillé(s) de la campagne d'hameçonnage
	- Les données anonymiséest résultats statistiques de la campagne réalisée

## **PENTEST EXTERNE**

 $\circledS$ 

O.

#### **Objectifs**

• Auditer les composantsexposéssur l'Internet (firewalls, routeurs, serviceset serveursde DMZexposésetc.)

#### Livrables

- Conventiond'audit(rédigéenFRet au format PDF)
- Rapportdétaillédel'audit (rédigéenFRet au format PDF)
- Supportde restitution / rapportmanagérial(rédigéen FRet au format PDF)

#### Hypothèses et limitations **?**

- L'ensemble desphasesest réalisé depuis les locaux de Synetis
- Lepérimètreselimite au périmètredéfini
- Lapérioded'auditestlimitéedansle temps
- A partir de5000€ HT(selonpérimètreà auditer)

#### Approche

#### **Etape 1 – Initialisation et cadrage**

- Précision des besoins et des prérequis : définition du périmètre cible et de sa criticité
- Précision de la démarche et des impacts

 $\mathbf{D}$ 

#### **Etape 2 – Tests d'intrusion externe**

- Découverte du périmètre cible, cartographie et recherche d'information en source ouverte (OSINT)
- Découverte du périmètre de la cible exposé et cartographie des services
	- Identification des plages d'IP IANA, des domaines et domaines
	- Analyses des services exposés, bannières print, versions
	- Analyse de l'indexation, des risionninget des ressources
	- Cartographie et regroupement des assettes (IP, serveurs)
- Déroulement des tests de vulnérabilités et identification des points d'entrées
- Analyse manuelle et approche offensive / intrusive à l'encontre des systèmes identifiés :
	- Contournement des règles de filtrage, des éventuelles protections en place

17

- Routage des requêtes vers d'autres assets et identification des SPOF
- Tentatives d'intrusions au travers de la DMZ pour des rebonds internes
- Validation des scénarios d'exploitation et vérification des pausitifs
- Développement de preuves de concept / illustration des exploitations

- Formalisation de l'analyse technique au sein d'un rapport détaillé
- Soutenance de restitution

![](_page_16_Picture_33.jpeg)

### **PENTEST INTERNE 1/3**

 $\circledS$ 

O.

#### **Objectifs**

• Auditer les composantsexposéssur l'Internet (firewalls, routeurs, serviceset serveursde DMZexposésetc.)

#### Livrables

- Conventiond'audit(rédigéenFRet au format PDF)
- Rapportdétaillédel'audit (rédigéenFRet au format PDF)
- Supportde restitution / rapportmanagérial(rédigéen FRet au format PDF)

#### Hypothèses et limitations **?**

- L'ensemble des phases est réalisé depuis les locaux de Synetis ou sur siteAudité
- Lepérimètreselimite au périmètredéfini
- Lapérioded'auditestlimitéedansle temps
- A partir de 5000€ HT (selonpérimètreà auditer) + frais de déplacement

#### Approche

#### **Etape 1 – Initialisation et cadrage**

- Précision des besoins et des prérequis : définition du périmètre cible et de sa criticité
- Précision de la démarche et des impacts

 $\mathbf{D}$ 

#### **Etape 2 – Tests d'intrusion externe**

- Découverte du réseau et des composants de l'infrastructure auditée
	- Identification des segments réseaux, hôtes et services accessibles
	- Recherche de vulnérabilités et défauts de configuration
- Déroulement des tests intrusifs, planifiés et principalement outillés ou manuels :
	- Exploitation de vulnérabilités et défauts de segmentation et/ou de configuration
	- Attaques sur l'authentification et écoute active sur le résetium
	- Déplacements latéraux, rebond, escalade de privilèges
	- Empoisonnements réseau (NBS/LLMNR, IPv6, ARP, etc.)
	- Coerce (simple, authentifiée, avec rétrogradation, vers l'ADCS)
	- Exploitation de CVE (rologon Eternal Blue Print Nightmare etc.)
	- Attaques sur Kerberos, Wifi (le cas échéant)
	- Escalade de privilège au niveau du domaine Active Directory et du SI
- Validation des scénarios d'exploitation et vérification des pausitifs
- Développement de preuves de concept / illustration des exploitations

- Formalisation de l'analyse technique au sein d'un rapport détaillé
- Soutenance de restitution

![](_page_17_Picture_34.jpeg)

## **PENTEST INTERNE 2/3**

Ce type de test d'intrusion se focalise sur le réseau interne de l'audité. L'objectif ici est d'endosser le rôle d'un attaque ussi à entrer sur le réseau interne (via une intrusion externe réussie) ou bien le rôle d'un collaborateur de l'audité qui chercherait à lui nuire.

Dans ce type de test d'intrusion, l'attaque de l'annuaire (très souvent Active Directory) est une composante esselle ette souvent la colonne vertébrale du système d'information et permet de compromettre le réseau dans son ensemble.

Des tests de vulnérabilités sont également effectués à l'encontre des serveurs et postes de travails présents, adifférentedesapplications internes qui seraient présentes, car ils peuvent permettre la découverte de comptes pour un potentiel rebond.

#### **Audit Simple**

- Réseau unique, avec un annuaire Active Directory simple-*frometion* onedomaine) ou sans, moins de 100 serveurs
- A partir de 5 000€ HT (selon périmètre à auditer àis de déplacement facturés en sus

#### **Audit Moyen**

- Réseau unique comprenant un annuaire Active Directory plus complexed metudivec relations d'approbation, et/ou multimane), entre 100 et 250 serveurs. Possibilité d'utiliser un poste de travail standard de collaborateur pour l'approche boîte grise.
- A partir de 9 000 $\epsilon$  HT (selon périmètre à auditer ais de déplacement facturés en sus

#### **Audit Complexe**

- Interconnexion de réseaux (rebonds nécessaires), annuaire Active Directory compléxent avec relations d'approbation (ceu multi-domaine) ou autre type d'annuaire, plus de 250 serveurs. Possibilité d'utiliser un poste de travail standard de collaborateur pour l'approrise.boîte
- A partir de 15 000€ HT (selon périmètre à auditer ais de déplacement facturés en sus

![](_page_18_Picture_13.jpeg)

## **PENTEST INTERNE 3/3 – AUDIT SPÉCIFIQUE WIFI**

Souvent jugés sécurisés et robustes, les réseaux Wifi ou les implémentations qui gravitent autour de son usage préstente êt tou uelques faiblesses inhérentes au monde sans fil. Malgré tout, les attaques sur le Wifi ne sont pas simples à mettre en œuvre car ellest recubes tedes cartes capables d'injecter des trames ce qui est un prérequis nécessaire pour les attaques Wifi et la plupart des PC ne disposent pas detté ett

Dans le cadre de ses travaux d'audit de sécurité, Synetis a mis en place une méthodologie dédiée pour auditer un Cette au Wiffere comprend une approche boîte noire, une approche boîte grise et également une approche Wifi open / invité.

Pour les tests boîte noirte méthodologie consiste à cartographier les réseaux Wifi environnants afin de détecter la présence d'éventuels réseaux cac analyse des méthodes d'authentification EAP est également réalisée. Par écoute passive, l'auditeur s'attache à *tiérifer différentes faiblesses* d'authentification (WEP, WPA PSK, WPA MGT). Bien que les versions PEAP et EAP en une encapsulation TLS, les premiers mages EA Pesponse identity transitent par défaut en clair, divulguant potentiellement le nom de domaine Active Directory de l'entreprise et l'iddentifiatisateur. Ces informations présentant un intérêt pour attaquant sont alors recherchées. Enfin, la mise en place d'un point d'accèxe Weifitr (Rabgue AP) permet de vérifier différents points de contrôle tels que les méthodes d'authentification, l'identité du serveur Radius, etc.

Pour l'approche boîte grise uditeur cherche à vérifier le contrôle d'accès réseau (par adresse MAC par exemple) ainsi que le cloisonnement utés eau. U point d'attention porte sur la vérification de la/les interface(s) d'administration du point d'accès et si elle(s) esttésigmet ble(s) sur le réseau / VLAN courant. Enfin, les wifiopenguestdisposent souvent d'un portail web captif. L'auditeur cherche alors à y contourner l'identification. En effet, les aptifration souvent équipés de "slots" de taille fixe autorisant X connexions simultanées. Ainsi, en automatisant de nombreuses aon is au esses adresses MAC générées à la volée, les slots peuvent être saturés provoquant un déni de service du point d'accès invité.

• A partir de 5 000€ HT (selon périmètre à auditer)

• Frais de déplacement facturés en sus.

![](_page_19_Picture_7.jpeg)

![](_page_20_Picture_0.jpeg)

contact@synetis.com +33 1 47 64 48 66

www.synetis.com 19 rue du Général Foy, 75008 Paris 2 rue Claude Chappe, 35510 Cesson -Sévigné

SYNETIS © TOUS DROITS RÉSERVÉS